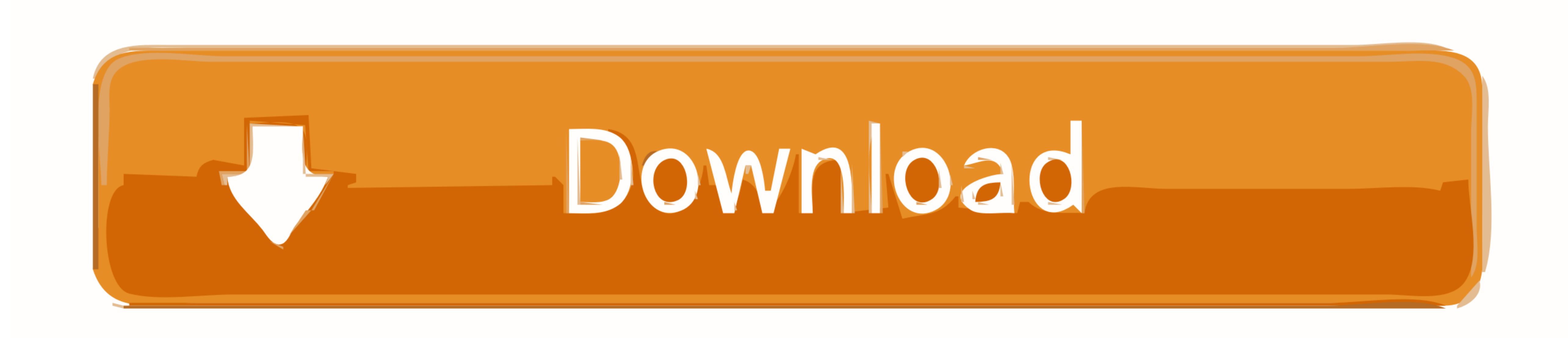

[Asus Eee 1000 Driver For Mac](https://tlniurl.com/1vktf3)

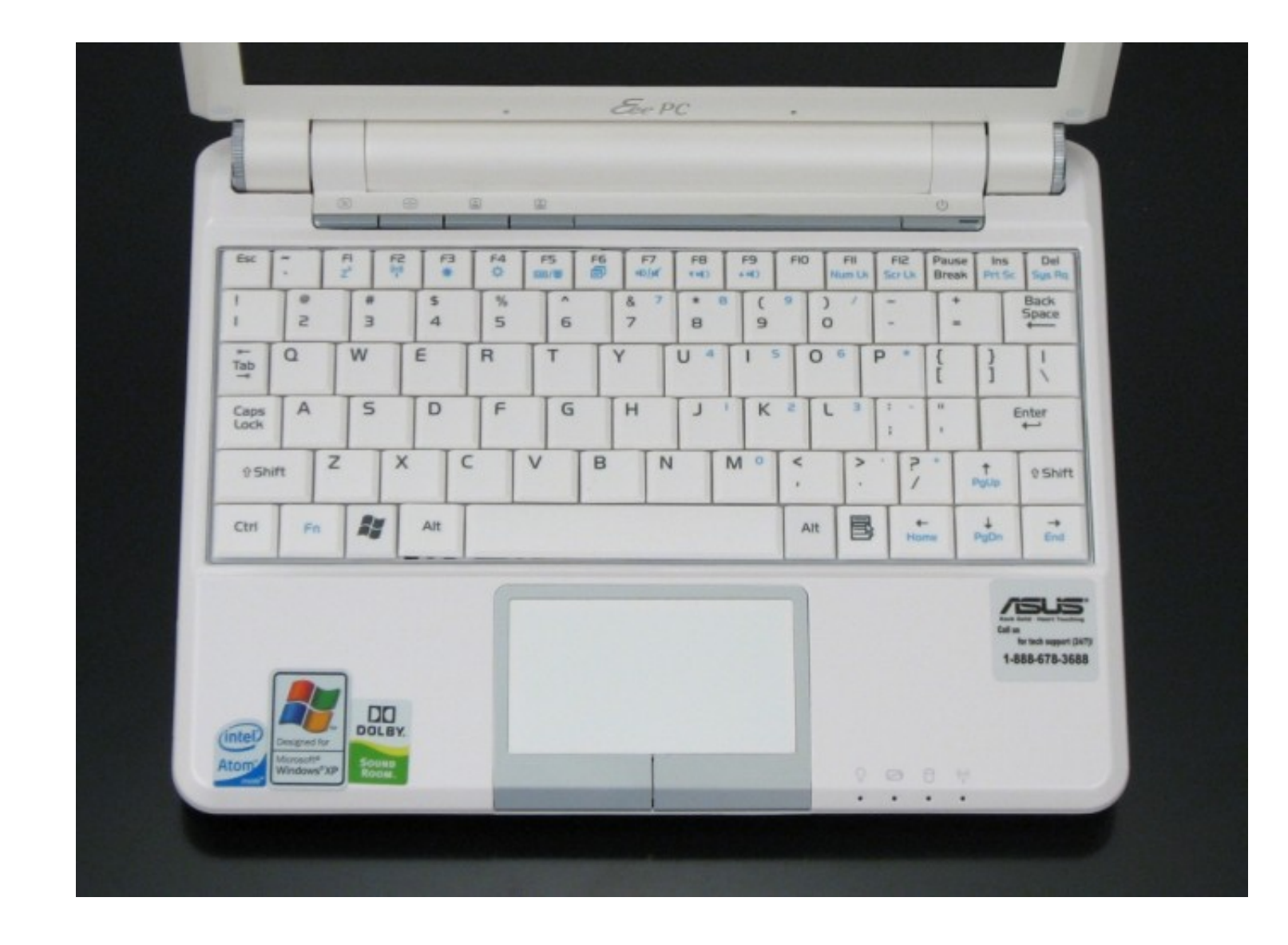

[Asus Eee 1000 Driver For Mac](https://tlniurl.com/1vktf3)

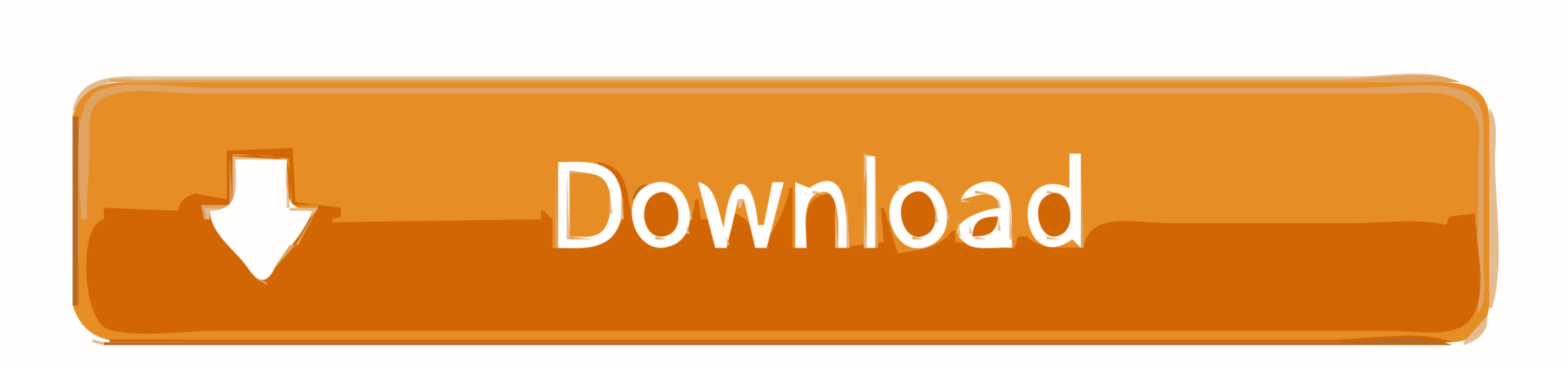

 $\overline{1/2}$ 

Download and Update ASUS Eee PC Series Drivers for your Windows XP, Vista, 7, 8 and Windows 10.. Here you can download ASUS Eee PC Series Drivers free and easy, just update your drivers now.

The ACPI Drivers and other Drivers and other Drivers are available on the ASUS Support website Select your eee PC from the list, then download the ACPI drivers from underneath the "ATK" category.. Borrowing a working Mac, complete install process from start to finish below.

## **asus driver**

asus driver, asus driver download, asus driver utility, asus drivers rog, asus drivers monitor, asus drivers not installing, asus driver check, asus driver update software, asus driver update tool, asus driver install

Please check with your supplier for exact offers on selected models Specifications and features vary by model, and all images are illustrative.. In an earlier blog post, I briefly described how I installed Snow Leopard 10

## **asus driver utility**

## **asus drivers monitor**

e10c415e6f

 $2/2$